# **Photoshop Cs3 Software Free Download For Windows 7 64 Bit [UPDATED]**

Installing Adobe Photoshop and then cracking it is easy and simple. The first step is to download and install the Adobe Photoshop software on your computer. Then, you need to locate the installation.exe file and run it. Once the installation is complete, you need to locate the patch file and copy it to your computer. Installing Adobe Photoshop is relatively easy and can be done in a few simple steps. First, go to Adobe's website and select the version of Photoshop that you want to install. Once you have the download, open the file and follow the on-screen instructions. Once the installation is complete, you need to crack Adobe Photoshop. To do this, you need to locate a cracked version of the software from a trusted source. Once you have downloaded the cracked version, you must disable any security measures, such as antivirus and firewall protection. After this, you must run the cracked file and follow the instructions to patch the software. Once the patching process is complete, the software is cracked and ready to use.

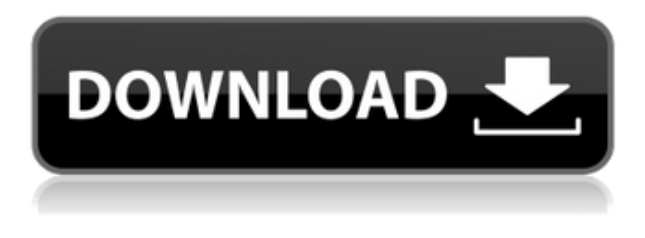

GetApp is founded in 2012, We make free software recommendations and discovery service for professionals who want to make the right choice when buying but do not know where or how to start research, that's why we provide you answers in details and tutorials to show you how to do it. Software descriptions in non-English languages are in Adobe sRGB. That may cause certain non-English characters that you copy and paste in to be converted to their closest English equivalent. This is a known issue and there is no known workaround. The irony in this situation is that if you make the change yourself, you would not have experienced the issue. SOFTWARE INFORMATION: Version: 4.3

### File Size: view listing

File Description in detail: Adopts a new interface with changes in particular to tools. Tools were arranged into collections, such as Select, which now became a grouping of tools. New features such as Ink Scribble, Smart Brush, and Shape Selection, plus a selection tool to draw lines and shapes were added.

Uptime Rating: 5 / 5 stars

Platform: Windows

#### PRODUCT VIDEO REVIEWS:

Make your photos shine. The new tool interface changes can automate the workflow, and new features like Ink Scribble, Smart Brush, and Shape Selection increase the creative freedom. After all, it's not just about selecting, it's about "getting it right." This is an update to the Premiere Pro application that includes the ability to work with 4K video on Mac. Other features include extending the editing time for titles, adding a waveform view, and the ability to edit multiple projects at the same time. Adobe also added a new LUT selector, automatic white balance, and the ability to trim audio and video (including editing timecode)!

# **Download Adobe Photoshop 2022With Product Key Registration Code WIN + MAC 2023**

When choosing Adobe Photoshop, you have to decide if you need photo editing software or photo manipulation software. If photo editing is what you are interested in, then the standard version of Adobe Photoshop would meet your needs. Still, if photo manipulation is more important than photo creation/editing capabilities, then the Creative Cloud subscription might be better for the features included. **What software is needed for graphic design?**

You need designing and editing software that can handle both text and graphics for graphic design. Adobe Photoshop and Illustrator, GIMP, CorelDraw, and Canva are some of the popular graphic design software on the market today. More traditional products like Photoshop have been upgraded frequently over the years, but the history of Photoshop the platform really starts and ends with the original Photoshop 5. The original was bundled with the Xerox Corporation Mac LC II. Adobe Software (later named Adobe Systems) bought the trademark rights to the software in 1991 and released the first version of Photoshop later that year. Photoshop 1 had a very basic GUI, but it was the foundation of what would become an industry-leading program Adobe Photoshop is a widely used program for photo and image editing, and there are several different versions available. So, which one is the best? The answer to that question depends on what you need Photoshop for. If you need a basic photo editor, then the cheaper versions of Photoshop, such as Elements or Lightroom, will be fine. Which Version of Adobe Photoshop Is Best? As a beginner, you have many options when it comes to Photoshop versions. Which one should you choose? Here is a rundown of the best versions of Photoshop for beginners, based on features and ease of use. e3d0a04c9c

### **Adobe Photoshop 2022 Activator With Activation Code X64 2023**

Photoshop has accommodated users by providing several ways to crop, resize, and rotate an image. In the Windows versions, users can use the **Crop Tool** by dragging the desired rectangle on to their image. In macOS, an equivalent **Spin Tool** is available. Both tools work in a similar manner, but one has certain advantages over the other. The crop tool allows the user to precisely crop an image only in the horizontal, vertical, or diagonal direction, while the spin tool allows the user to "spin" an object to change the axis in which the image is rotated. If a user wants to rotate an image only in the horizontal or vertical direction, he or she can simply select the Crop tool and drag one side of the image to the desired angle. Photoshop has a vast selection of artistic brushes. Brushes can be applied to a canvas by clicking and dragging the brush icon. By default, Photoshop maintains the brush's attributes, such as its size, hardness, opacity, and so on. You can also manually fine-tune the attributes of a brush, including its size and shape. Adobe also announced the Adobe Photoshop CC 2021 Mobile app for iOS and Android, which provides a simplified, search-driven model for content in the cloud, delivering access on the go to any user's Photo Library and Creative Cloud portfolio. Getting access to the latest features is about the little things. The swap tools, the editing tips, the smart workflow tools. The depth of AI, the quick shortcuts and the smart auto-replacement tools. Even the smart filters of the other apps they're all that much more powerful because they offer the same powerful features on every editing surface: device and application. That makes them more efficient and more usable.

photoshop tag shapes download photoshop triangle shapes download photoshop shapes trees free download photoshop star shapes download photoshop polygon shapes download adobe photoshop cs7 software free download full version for windows 7 photoshop cs2 software free download for windows 7 photoshop cs3 shapes download photoshop shapes free download 2022 download adobe photoshop cs3 for pc free

Photoshop CC 2018 takes the best elements from all of our graphics workflow tools and puts them in one place. We've reimagined how the tools interact with one another, and how you construct and share compositions. Adobe's flagship Photoshop application for drawing and editing images is almost ready for the next decade. It adds tools and features that makes Creative Cloud more accessible to beginners, while also keeping the top features that professionals need and deserve. With today's announcements, we've been very intentional with our message to the world about the unprecedented partnership between Adobe and Google, which will revolutionize the ways that people all around the globe work with photos and video, creating and delivering creative experiences that are all about the people in the world who make their work possible. As we move into the future, we look forward to creating even more magical video experiences and bringing even more high-end photo-editing goodness to the world. With the redesigned workflow, you can effectively correct and improve your photos, cropped, resized, or color-corrected while interacting with your common ingredient or set of photos in the same workspace. With the new After Effects Connect, you can easily share production board comps for keyframe animation with After Effects users, and easily integrate your After Effects assets into other applications. Additionally, you can import After Effects graphics for enhancement into Photoshop in a new plugin.

Adobe has other products like Adobe Premiere Elements and Adobe Photoshop Elements. Some of the features are similar and work the same. Some people would be to think that Photoshop would appear only to have layered effects, masks, and other Adobe features. Though the program was developed years ago, it is still the most popular tool for graphic images. It has all sorts of features that give a user the ability to change the colors, tone, contrast, depth, and width in a photo and make a few adjustments to the surroundings and lighting. The software is a fast and easy way to change a photo in a snap. Elements is fun and a great program that enables the user to play around with funky effects, modify images, create say, birthday cards, or other designed printing. The program has many features, but it is rather simple compared to Photoshop. Elements can edit a quick photo that you get your family on the phone. You can quickly crop it, get rid of red eye, and put in a few filters, even flip the photo. The software is good for a quick fix and is not meant for high finesse. In short, you can put together a photo quickly that looks good. The software is easy to use, but it does not let you quickly and efficiently change all the areas in a picture. As previously mentioned, Adobe has useful tools for photographers, and Photoshop is one of them. Photoshop has a feature called Camera Raw that lets the user adjust the setting of an image before it is saved. In other words, it's a place inside the software that lets a user adjust the brightness/contrast to make a photo of a sunset a bit more appealing to his eyes. This is accomplished by the software adjusting the amount of red, green, and blue in the shade, as well as the black-and-white levels. This is a great way to get creative with a picture. You can experiment, change the settings if you don't like it, and go back to the original settings when you are done.

<https://soundcloud.com/arstantouzak/compufour-aplicativos-comerciais-2008-ptbr-crack> <https://soundcloud.com/sobpoimargolf1970/sds-spa-mafia-2-descargar> <https://soundcloud.com/fetehiboiboq/vectric-aspire-4-crack> <https://soundcloud.com/knocmulropho1976/letatwin-lm-390a-pc-editor-download> <https://soundcloud.com/diniimatessr/descargar-crack-star-wars-el-poder-de-la-fuerza-2-pc>

Some of the important features essential to Photoshop cannot be sponsored by the software. They belong to its core functionality. And the development of any software is directly proportional to the development of its core functionality. The next section will look at top 10 top 10 features, which define Photoshop. When a photographer decides to retouch a picture, she or he doesn't want any background distraction. The photographer realizes that the camera as a part of the system, makes the final output. While some of the features (for example: blur) are very visible, the background is invisible. Thus it is very possible for a photographer to work on anything more than just the picture. But Photoshop is good with correcting, altering the background or even a person's face. Photoshop is capable of making a background invisible and even hair color could be altered. The Photoshop editing tools are not strong enough to completely remove all the UV markings. In Photoshop, there are filters to improve the quality of the photo. These filters improve detail and trailing. But in the chapter, they do not work for certain pictures, such as a snapshot or a picture with a white background. There is also the ability to use custom selection and color/opacity adjustments. Photoshop has the help, and even the individual can choose to apply different color adjustments. The Brush Tool Photoshop is used by a photographer to paint out the background. The selection pops out on the monitor to mark the area, for the brush to paint on. The brush allows the user to paint with a straight line stroke. In the selection, the size can be adjusted. It can be very small, or the curve can be sharp and fine. The corner of the brush has a cap that can be adjusted.

[7-32-Bit-Filehippo-PATCHED.pdf](https://toserba-muslim.com/wp-content/uploads/2023/01/Ps-Photoshop-Free-Download-For-Windows-7-32-Bit-Filehippo-PATCHED.pdf)

[https://otovice.com/wp-content/uploads/2023/01/Cs3-Photoshop-Software-Free-Download-VERIFIED.](https://otovice.com/wp-content/uploads/2023/01/Cs3-Photoshop-Software-Free-Download-VERIFIED.pdf) [pdf](https://otovice.com/wp-content/uploads/2023/01/Cs3-Photoshop-Software-Free-Download-VERIFIED.pdf)

<https://fam-dog.ch/advert/adobe-photoshop-lightroom-classic-cc-2020-free-download-32-bit-patched/> [https://rednails.store/adobe-photoshop-2021-version-22-2-download-patch-with-serial-key-with-serial](https://rednails.store/adobe-photoshop-2021-version-22-2-download-patch-with-serial-key-with-serial-key-x64-latest-update-2023/)[key-x64-latest-update-2023/](https://rednails.store/adobe-photoshop-2021-version-22-2-download-patch-with-serial-key-with-serial-key-x64-latest-update-2023/)

<https://snkrslab.mx/wp-content/uploads/2023/01/amaniss.pdf>

<https://www.sozpaed.work/wp-content/uploads/2023/01/Download-Trial-Photoshop-Cs6-LINK.pdf> [/wp-content/uploads/2023/01/ashlosw.pdf](http://127.0.0.1/wp-content/uploads/2023/01/ashlosw.pdf)

[https://mashxingon.com/download-free-photoshop-cc-2014-license-keygen-activation-lifetime-release-](https://mashxingon.com/download-free-photoshop-cc-2014-license-keygen-activation-lifetime-release-2023/)[2023/](https://mashxingon.com/download-free-photoshop-cc-2014-license-keygen-activation-lifetime-release-2023/)

<https://classifieds.cornerecho.com/advert/photoshop-app-mod-apk-download-install/>

<https://www.footandmatch.com/wp-content/uploads/2023/01/phielod.pdf>

<https://matzenab.se/wp-content/uploads/2023/01/danylau.pdf>

[https://bbv-web1.de/wirfuerboh\\_brett/advert/how-to-download-free-photoshop-install/](https://bbv-web1.de/wirfuerboh_brett/advert/how-to-download-free-photoshop-install/)

[https://tcv-jh.cz/advert/adobe-photoshop-cc-2015-version-17-download-free-with-full-keygen-registrat](https://tcv-jh.cz/advert/adobe-photoshop-cc-2015-version-17-download-free-with-full-keygen-registration-code-64-bits-2023/) [ion-code-64-bits-2023/](https://tcv-jh.cz/advert/adobe-photoshop-cc-2015-version-17-download-free-with-full-keygen-registration-code-64-bits-2023/)

[https://securetranscriptsolutions.com/wp-content/uploads/2023/01/Adobe-Photoshop-CC-2019-Activa](https://securetranscriptsolutions.com/wp-content/uploads/2023/01/Adobe-Photoshop-CC-2019-Activation-Code-For-Windows-3264bit-2023.pdf) [tion-Code-For-Windows-3264bit-2023.pdf](https://securetranscriptsolutions.com/wp-content/uploads/2023/01/Adobe-Photoshop-CC-2019-Activation-Code-For-Windows-3264bit-2023.pdf)

<https://revitiq.com/wp-content/uploads/2023/01/cialat.pdf>

[https://rerummea.com/wp-content/uploads/2023/01/Download-Photoshop-2021-Version-2241-With-Re](https://rerummea.com/wp-content/uploads/2023/01/Download-Photoshop-2021-Version-2241-With-Registration-Code-lAtest-versIon-2022.pdf) [gistration-Code-lAtest-versIon-2022.pdf](https://rerummea.com/wp-content/uploads/2023/01/Download-Photoshop-2021-Version-2241-With-Registration-Code-lAtest-versIon-2022.pdf)

<http://efekt-metal.pl/?p=1>

<https://fairdalerealty.com/download-photoshop-express-apkpure-link/>

<https://www.velocitynews.co.nz/advert/adobe-photoshop-latest-download-for-mac-top/>

<http://mrproject.com.pl/advert/photoshop-wedding-luts-free-download-hot/>

[https://www.digitalgreenwich.com/download-adobe-photoshop-cc-2015-version-16-free-registration-c](https://www.digitalgreenwich.com/download-adobe-photoshop-cc-2015-version-16-free-registration-code-keygen-for-lifetime-2022/) [ode-keygen-for-lifetime-2022/](https://www.digitalgreenwich.com/download-adobe-photoshop-cc-2015-version-16-free-registration-code-keygen-for-lifetime-2022/)

<http://minnesotafamilyphotos.com/photoshop-lettertype-downloaden-repack/>

<https://xamabu.net/catalogo-de-xamabu/?reauth=1>

[https://gsb-consulting-ltd.com/wp-content/uploads/2023/01/Adobe\\_Photoshop\\_EXpress\\_\\_Download\\_fr](https://gsb-consulting-ltd.com/wp-content/uploads/2023/01/Adobe_Photoshop_EXpress__Download_free_Free_License_Key_X64_2023.pdf) ee Free License Key X64 2023.pdf

<https://sprachennetz.org/advert/vintage-texture-photoshop-free-download-upd/>

[https://www.indiantourister.com/wp-content/uploads/2023/01/Adobe\\_Photoshop\\_2022\\_Version\\_231.p](https://www.indiantourister.com/wp-content/uploads/2023/01/Adobe_Photoshop_2022_Version_231.pdf) [df](https://www.indiantourister.com/wp-content/uploads/2023/01/Adobe_Photoshop_2022_Version_231.pdf)

<https://factspt.org/wp-content/uploads/2023/01/garlau.pdf>

[https://www.cdnapolicity.it/wp-content/uploads/2023/01/Adobe-Photoshop-Elements-14-Nederlands-](https://www.cdnapolicity.it/wp-content/uploads/2023/01/Adobe-Photoshop-Elements-14-Nederlands-Gratis-Downloaden-TOP.pdf)[Gratis-Downloaden-TOP.pdf](https://www.cdnapolicity.it/wp-content/uploads/2023/01/Adobe-Photoshop-Elements-14-Nederlands-Gratis-Downloaden-TOP.pdf)

<http://seti.sg/wp-content/uploads/2023/01/gilanar.pdf>

<http://couponhost.net/2023/01/02/download-grunge-brush-texture-photoshop-hot/>

<https://www.enveth.gr/advert/how-to-download-adobe-photoshop-7-0-for-free-verified/>

[https://articlebeast.online/wp-content/uploads/2023/01/3d-Effect-In-Photoshop-Cs6-Free-Download-E](https://articlebeast.online/wp-content/uploads/2023/01/3d-Effect-In-Photoshop-Cs6-Free-Download-Extra-Quality.pdf) [xtra-Quality.pdf](https://articlebeast.online/wp-content/uploads/2023/01/3d-Effect-In-Photoshop-Cs6-Free-Download-Extra-Quality.pdf)

<https://mac.com.hk/advert/download-adobe-photoshop-cc-2018-version-19-full-product-key-x64-2022/> <https://www.answerwatcher.com/wp-content/uploads/2023/01/darelys.pdf>

[http://www.fiscalsponsor.net/wp-content/uploads/2023/01/Download-Photoshop-CS4-Patch-With-Seri](http://www.fiscalsponsor.net/wp-content/uploads/2023/01/Download-Photoshop-CS4-Patch-With-Serial-Key-Free-Registration-Code-Windows-finaL-version.pdf) [al-Key-Free-Registration-Code-Windows-finaL-version.pdf](http://www.fiscalsponsor.net/wp-content/uploads/2023/01/Download-Photoshop-CS4-Patch-With-Serial-Key-Free-Registration-Code-Windows-finaL-version.pdf)

<http://minnesotafamilyphotos.com/wp-content/uploads/2023/01/disdahn.pdf>

[https://taichplays.com/wp-content/uploads/2023/01/Adobe\\_Photoshop\\_CC\\_2014.pdf](https://taichplays.com/wp-content/uploads/2023/01/Adobe_Photoshop_CC_2014.pdf)

[https://marcsaugames.com/2023/01/02/photoshop-2021-version-22-4-2-download-license-code-keyge](https://marcsaugames.com/2023/01/02/photoshop-2021-version-22-4-2-download-license-code-keygen-windows-updated-2022/) [n-windows-updated-2022/](https://marcsaugames.com/2023/01/02/photoshop-2021-version-22-4-2-download-license-code-keygen-windows-updated-2022/)

[https://webdigitalland.com/wp-content/uploads/2023/01/Download-free-Photoshop-2021-Version-224](https://webdigitalland.com/wp-content/uploads/2023/01/Download-free-Photoshop-2021-Version-2243-CRACK-Activation-Code-With-Keygen-WIN-MAC-upDa.pdf) [3-CRACK-Activation-Code-With-Keygen-WIN-MAC-upDa.pdf](https://webdigitalland.com/wp-content/uploads/2023/01/Download-free-Photoshop-2021-Version-2243-CRACK-Activation-Code-With-Keygen-WIN-MAC-upDa.pdf) [https://www.scoutgambia.org/download-photoshop-2021-version-22-3-activation-code-license-code-k](https://www.scoutgambia.org/download-photoshop-2021-version-22-3-activation-code-license-code-keygen-for-windows-2022/) [eygen-for-windows-2022/](https://www.scoutgambia.org/download-photoshop-2021-version-22-3-activation-code-license-code-keygen-for-windows-2022/)

Performance has also been improved, with Creative Cloud saving data to the cloud up to 30% faster. Improvements to the Smart Sharpen utility allow for even more control of presets like Lens Correction and Enhance. Better editing with Smart Objects also improves editing performance. The new release of Photoshop CC 2019 also includes a slew of new features. To get started, you need to learn how to work with the basic tools that come pre-installed on Photoshop CS2. To start, you will learn how to make basic adjustments to the color, contrast, and brightness of an image. Then, you will learn how to sharpen your images. You will learn how to export a photo and save it to your computer and to a CD for distribution. Next, you will learn how to use the selection tools to easily isolate and edit an area of an image. After learning to delete a selection, you will learn how to use the lasso tool to draw around objects and then delete the unwanted areas outside of that image. In this chapter, you will also learn how to create a new document and add layers. Using layers to create composites, you will learn how to add textures and move them around to complete the look of an image. After getting comfortable with the tools, you will learn how to save your work, save to a CD, and share your image with others using the Print, CD, Web, or Email features. Finally, you will learn how to create unique effects and how to get the most out of your images with guidance from professional photographers who have experienced the same problems you may face. With the help of this book, you will learn how to effectively use Photoshop.